«Сейфуллин оқулары-18(2): «XXI ғасыр ғылымы – трансформация дәуірі» Халықаралық ғылыми-практикалық конференция материалдары = Материалы международной научнопрактической конференции «Сейфуллинские чтения – 18(2): «Наука XXI века - эпоха трансформации» - 2022.- Т.I, Ч.III. - С.223-226.

## **ИСПОЛЬЗОВАНИЕ ARCMAP ИНСТРУМЕНТОВ ПРОСТРАНСТВЕННОГО АНАЛИЗА ПРИ ЗОНИРОВАНИИ ЗЕМЕЛЬ ДЛЯ ЦЕЛЕЙ НАЛОГООБЛОЖЕНИЯ**

## *Бектаев Е., магистрант*

*Казахский агротехнический университет им. С.Сейфуллина, г. Нур-Султан*

В различных приложениях информационные системы все чаще используются в качестве средства управления, извлечения и хранения больших объемов данных, которые утомительно обрабатывать вручную. Обработка пространственных данных не является исключением. Системы для такого применения известны как географические информационные системы (ГИС) со сбором пространственных данных, предварительной обработкой, управлением, манипулированием и анализом, а также формированием выходных данных. Поскольку ГИС имеет дело с пространственными данными, которые являются графическими по своей природе, каждый из вышеперечисленных компонентов должен иметь хорошо разработанный интерфейс. Кроме того, в настоящее время ГИС редко предназначены для работы с изначально распределенными географическими данными. Распределенные ГИС представляют множество стимулов по сравнению с монолитными системами, в основном используя преимущества распределенности, как в управлении, так и в обработке пространственных данных. В ГИС информация описывает объекты, которые имеют физическое местоположение и протяженность в некоторой интересующей пространственной области [1].

Ниже представлены примеры использования ГИС технологий для целей земельного кадастра на примере Аршалынского района Акмолинской области.

В работе был создан слой полигональных объектов административных границ сельских округов по Аршалинскому району как на рисунке 1.

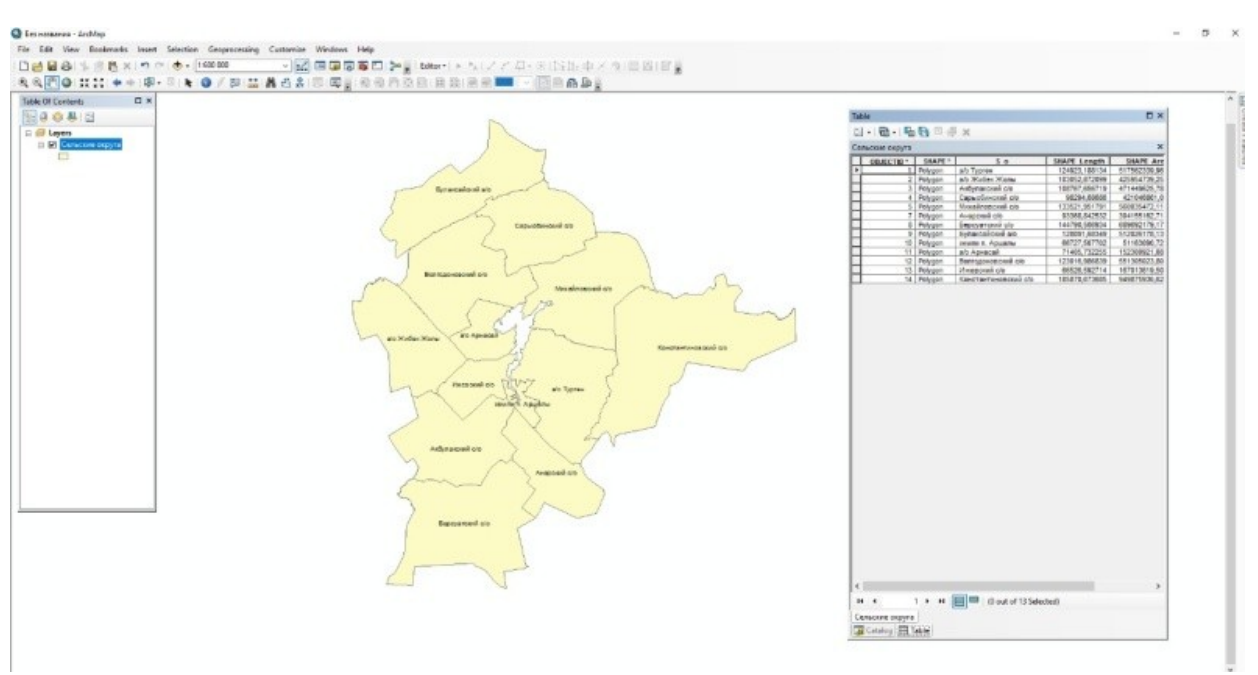

Рисунок 1. Схема административных сельских округов Аршалынского района

Был создан слой линейных обьектов дорог с разным типом покрытия в границах района, что было использовано при зонироании земель п.Аршалы как на рисунке 2.

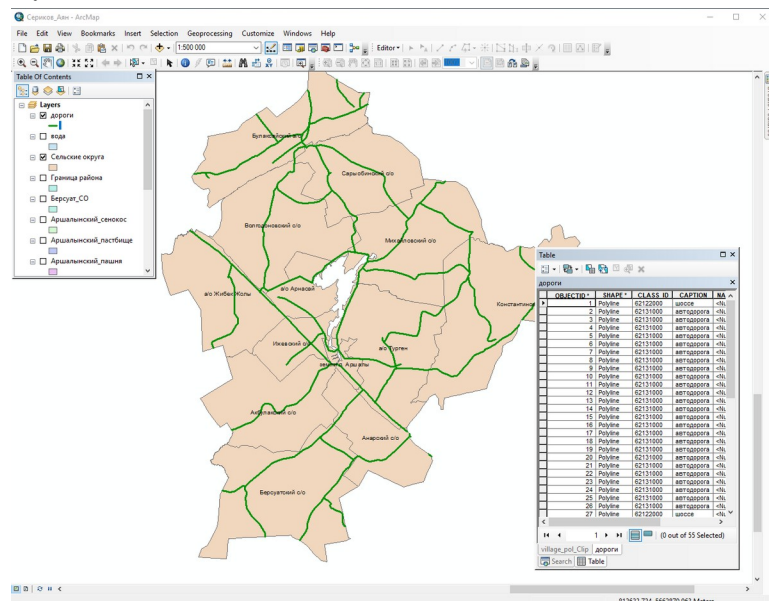

Рисунок 2. Схема автомобильных дорог Аршалынского района

В исследовании был создал слой застроенных кварталов центральных населенных пунктов п.Аршалы и использовал для функционального зонирования как на рисунке 3.

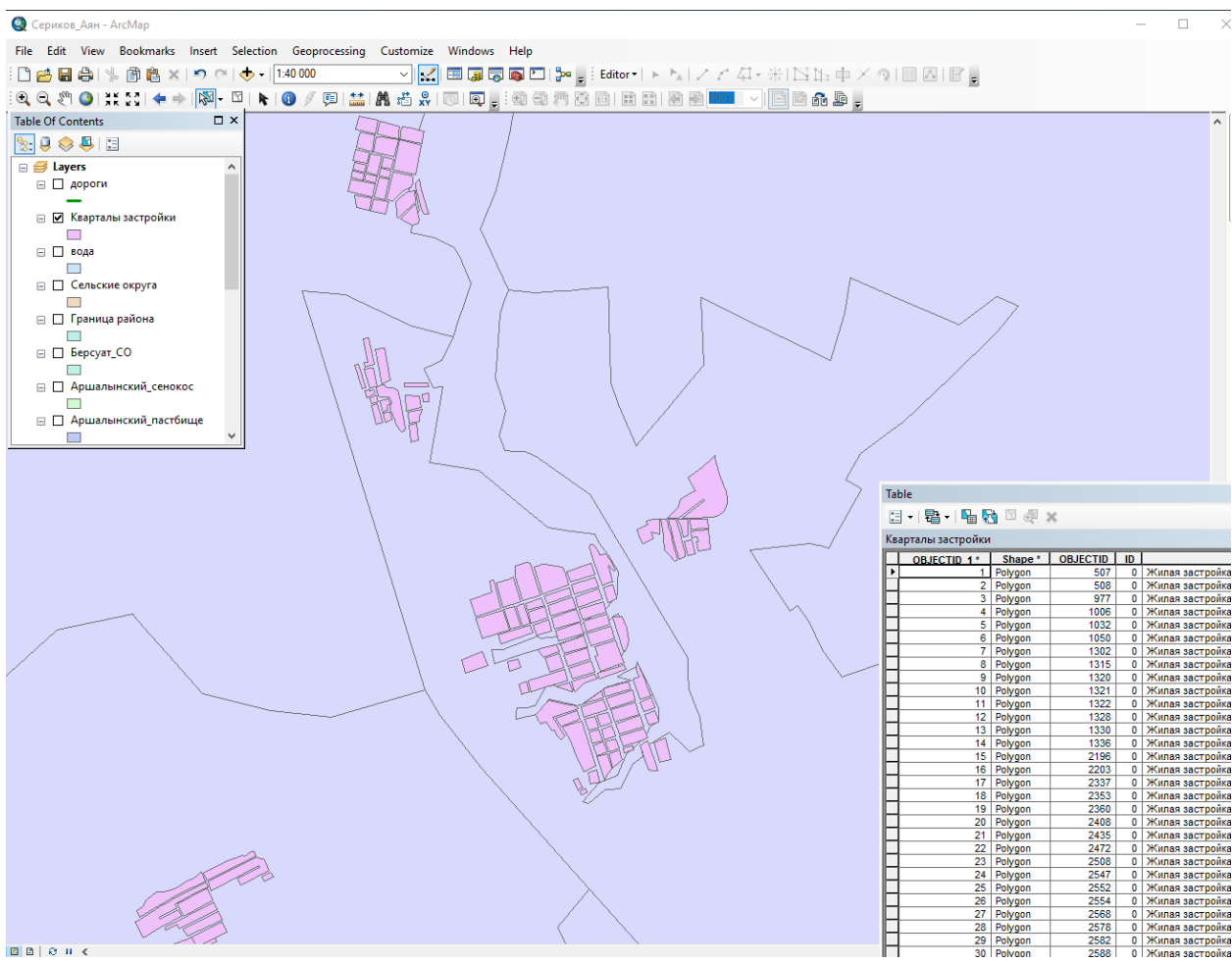

Рисунок 3. Схема застроенных кварталов п. Аршалы.

*Использование команды «выборка» в ГИС-приложении*. Может быть использована команда «выборка» по атрибутам, например-выборки по целевому назначению для последующей обработки кадастровой информации. Это позволяет выявить расположение школ и садиков, для расчета коэффициента за зону.

Зонирование земель выполняется строго в соответствии с планами развития территорий, в частности, наличия на территории зеленых насаждений, инженерных и транспортных коммуникаций, пешеходный путей, расположения культурных и социально-бытовых объектов обслуживания населения и другие [2].

Земли населенных пунктов как территориальный базис призваны обеспечить благоприятные условия жизни и основной деятельности многомиллионного населения, проживающего в подавляющем большинстве в населенных пунктах. Принятием ряда специальных документов регулирующих правовой режим земельных участков осуществляется правовое регулирование зонирования населенных пунктов, которое происходит путем отнесения земельных участков к территориальным зонам в соответствии градостроительным регламентам [3].

Работы по зонированию земель, разработку критериев, и характеристики единиц осуществляет уполномоченный органы в области кадастра, где устанавливается порядок выполнения работ, утверждаются инструкции и методические указания, техническое оформление и другие документы по зонированию земель в соответствии с земельным кодексом и другими законодательными и нормативными актами и положениями [4,5].

Исходными материалами и основой зонирования служат все картографические и табличные материалы от районного и областного до республиканского уровня, а так же материалы графического учета земель района, земельный баланс в разрезе категорий земель, материалы почвенного, геоботанического и иных обследований, материалы инвентаризаций земель и специальных обследований отдельный видов и категорий земель, сведения по экологическому состоянию земель, некоторые статистические данные о земельных ресурсах республики и другие материалы. Документация по зонированию земель включает: унифицированные формы, таблицы, картографический материал, краткие пояснительные записки. Графические и цифровые материалы предоставляются с учетом принятого административного деления фактических площадей всех категорий [6,7].

Таким образом, в данной научной статье было проведено зонирование для целей налогообложения с использованием ГИС технологий, которые на данном этапе являются неотъемлемой частью кадастровых работ.

## Список использованной литературы

1. Сейфуллин Ж.Т., Сейтхамзина Г.Ж., Нюсюпова, Г.Н. Государственный земельный кадастр РК. [Электронное учебное пособие] – Казахский национальный университет им. Аль-Фараби, Алматы. [https://referatdb.ru/pravo/131964/index.html\](https://referatdb.ru/pravo/131964/index.html%5C)

2. Варламов, А.А. Земельный кадастр. В 6-ти т. т. 6 Географические и земельные системы, КолосС, Москва. 2013. [<https://djvu.online/file/AwceIZoRimCTr>]

3. Есмагулова, Б.Ж., Тасанова, Ж.Б., Планирование, устройство территории и кадастр населенных мест, ЗКАТУ, Уральск. 2013.

4. Ахмеденов, К.М. Геоинформационные системы и цифровое картографирование в землеустройстве и земельном кадастре[Текст] : Учебное пособие., ЗКАТУ им. Жангир хана, Алматы. 2014. [[http://library.asue.am/open/4434.pdf\]](http://library.asue.am/open/4434.pdf)

5. Браверман, Б.А., Программное обеспечение геодезии, фотограмметрии, кадастра, инженерных изысканий [Текст]: Учебное пособие, Инфра-Инженерия, Москва. 2018.

6. Лопандя, А.В. Основы ГИС и цифрового тематического картографирования [Текст]: учебно-метод.пособие, изд. ТГТУ, Тамбов. 2013. [[https://www.studmed.ru/view/lopandya-av-nemtinov-va-osnovy-gis-i-cifrovogo](https://www.studmed.ru/view/lopandya-av-nemtinov-va-osnovy-gis-i-cifrovogo-tematicheskogo-kartografirovaniya_af5687beb51.html)[tematicheskogo-kartografirovaniya\\_af5687beb51.html](https://www.studmed.ru/view/lopandya-av-nemtinov-va-osnovy-gis-i-cifrovogo-tematicheskogo-kartografirovaniya_af5687beb51.html)]

7. Ананьев, Ю.С., Геоинформационные системы: учебное пособие., ТПУ, Томск. 2013. [https://www.geokniga.org/bookfiles/geokniga](https://www.geokniga.org/bookfiles/geokniga-geoinformatsionnyesistemyyusananyev.pdf)[geoinformatsionnyesistemyyusananyev.pdf](https://www.geokniga.org/bookfiles/geokniga-geoinformatsionnyesistemyyusananyev.pdf)